## 本体後面

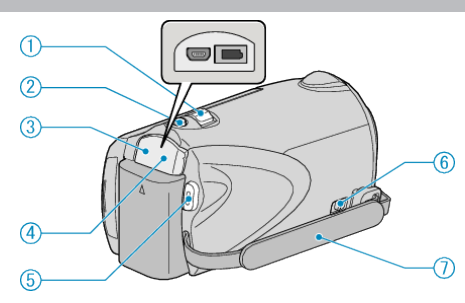

- *1* ズーム/音量レバー
- 撮影中:撮影の範囲を調節できます。
- 再生中(一覧表示):一覧表示する画像の数を切り替えます。
- 動画再生中:音量を調節します。
- *2* SNAPSHOT(静止画撮影)ボタン
- 静止画を撮影します。
- *3* USB 端子
- USB ケーブルを使ってパソコンとつなげます。
- *4* DC 端子
- AC アダプターとつないで充電をします。
- **5** START/STOP (動画録画) ボタン
- 動画撮影を開始/停止します。
- *6* グリップベルト取りはずしレバー
- グリップベルトを外してハンドストラップとして使うことができます。
- *7* グリップベルト
- グリップベルトに手を通して、しっかりと固定します。